## **IMPLEMENTASI JARINGAN LAN DENGAN PENERAPAN MANAJEMEN BANDWIDTH DAN AKSES DIKANTOR DESA CAMBAI BERBASIS MIKROTIK**

#### **SKRIPSI**

**Diajukan Untuk Melengkapi Salah Satu Syarat Memperoleh Gelar Sarjana Komputer**

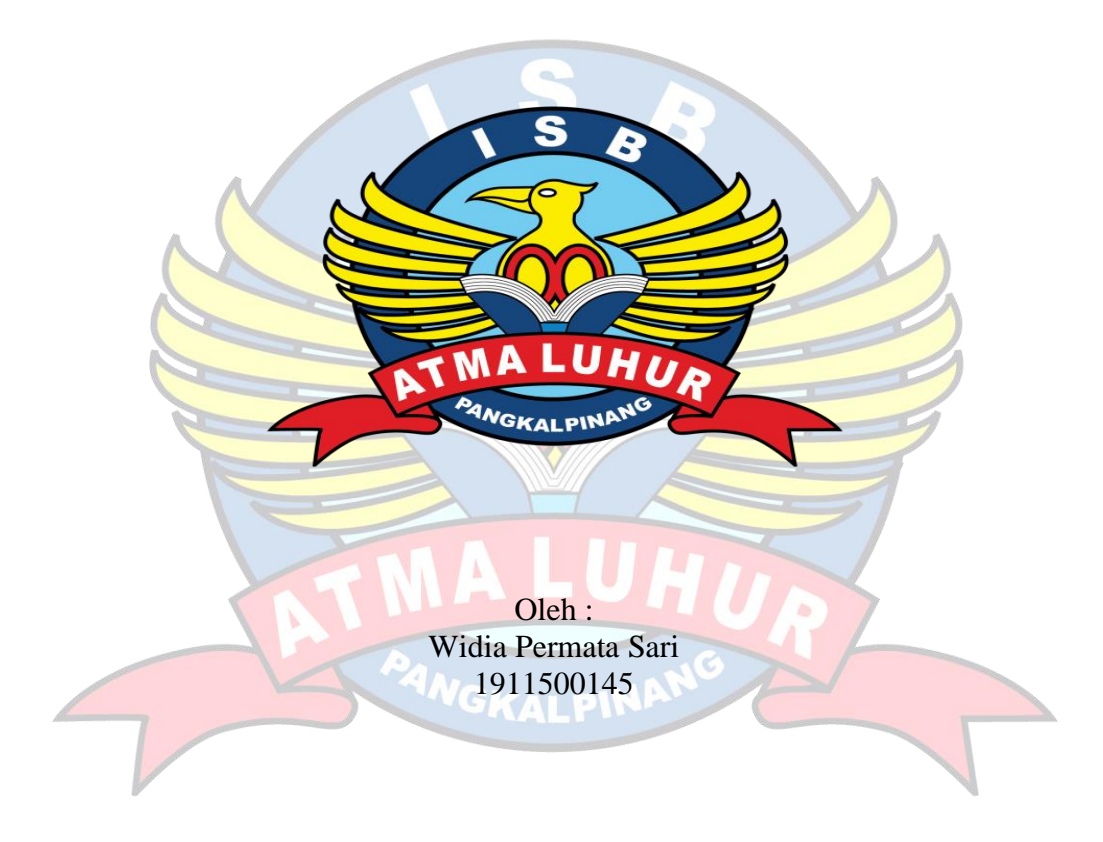

**PROGRAM STUDI TEKNIK INFORMATIKA FAKULTAS TEKNOLOGI INFORMASI INSTITUT SAINS DAN BISNIS ATMA LUHUR PANGKALPINANG 2023**

## **IMPLEMENTASI JARINGAN LAN DENGAN PENERAPAN MANAJEMEN BANDWIDTH DAN AKSES DIKANTOR DESA CAMBAI BERBASIS MIKROTIK**

**SKRIPSI**

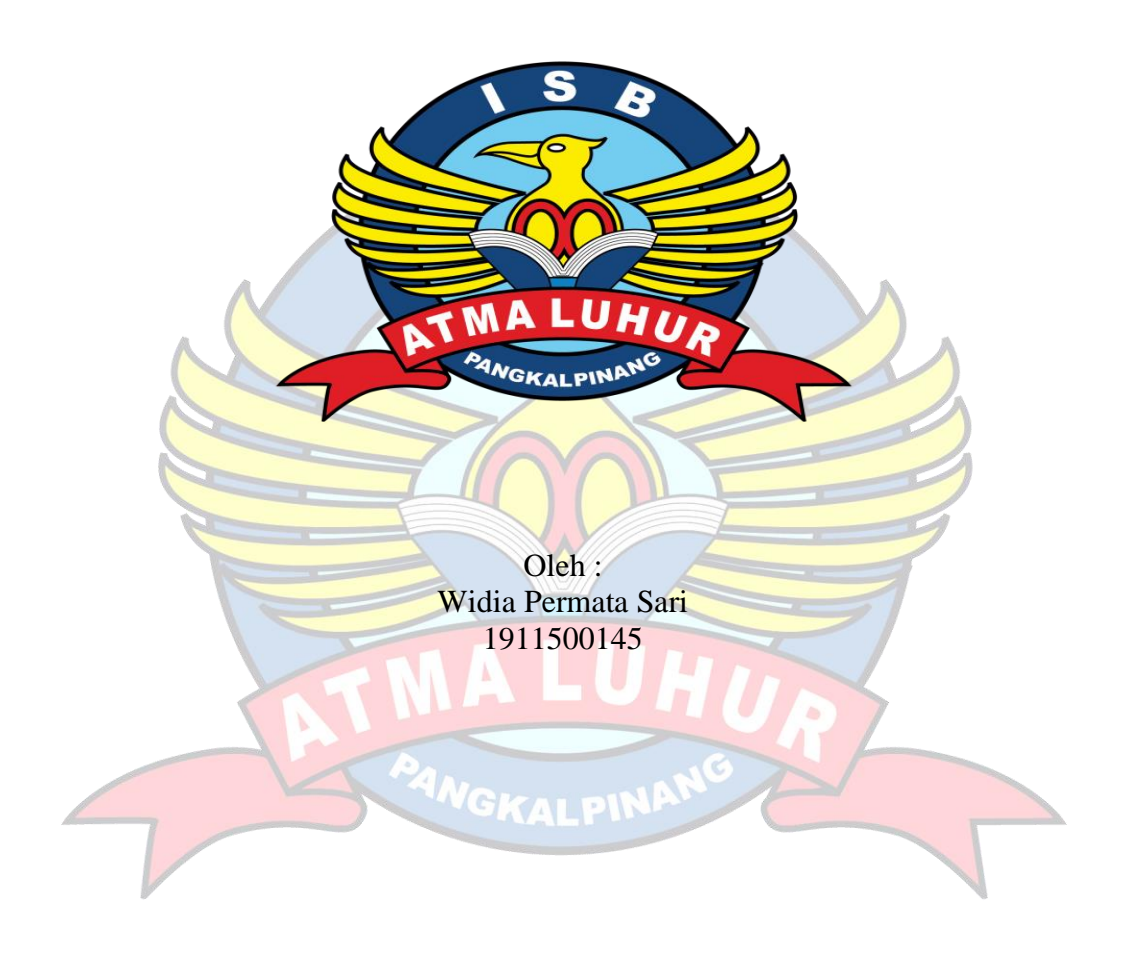

**PROGRAM STUDI TEKNIK INFORMATIKA FAKULTAS TEKNOLOGI INFORMASI INSTITUT SAINS DAN BISNIS ATMA LUHUR PANGKALPINANG 2023**

# **LEMBAR PERNYATAAN**

<span id="page-2-0"></span>Yang bertanda tangan di bawah ini: **NIM** : 1911500145 Nama : Widia Permata Sari Judul Skripsi : IMPLEMENTASI JARINGAN LAN DENGAN PENERAPAN MANAJEMEN **BANDWIDTH DAN AKSES DIKANTOR** DESA CAMBAI BERBASIS MIKROTIK

Menyatakan bahwa Laporan Skripsi / Tugas Akhir dan Program saya adalah hasil karya sendiri dan bukan plagiat. Apabila ternyata ditemukan di dalam laporan Skripsi / Tugas Akhir dan program saya terdapat unsur plagiat, maka saya siap untuk mendapatkan sanksi akademik yang terkait dengan hal tersebut.

Pangkal pinang, 09 Agustus ..2023

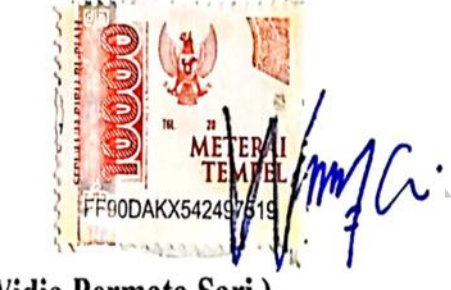

(Widia Permata Sari

#### **LEMBAR PENGESAHAN SKRIPSI**

### **IMPLEMENTASI JARINGAN LAN DENGAN PENERAPAN** MANAJEMENBANDWIDTH DAN AKSES DIKANTOR DESA CAMBAI **BERBASIS MIKROTIK**

Yang dipersiapkan dan disusun oleh

### WIDIA PERMATA SARI 1911500145

Telah dipertahankan di depan Dewan Penguji Pada Tanggal 07 Agustus 2023

Anggota Penguji

Aguy Dendi Rachmatsyah, M.Kom NIDN. 0231087901

Kaprodi Teknik Informatika 'c silitur **TEANIKI** 

Chandra Kirana, M.Kom NIDN, 0228108501

Dosen-Pembimbing

Bambang Adiwinoto, M.Kom NIDN. 0216107102

Ketua Penguji

Dian Novianto, M.Kom NIDN. 0209119001

Skripsi ini telah diterima dan sebagai salah satu persyaratan Untuk memperoleh gelar Sarjana Komputer Tanggal 14 Agustus 2023

DEKAN FAKULTAS TEKNOLOGI INFORMASI INSTITUT SAINS DAN BISNIS ATMA LUHUR SIID F ΤI KALPEllya Helmud. M.Kom NIDN. 0201027901

#### **KATA PENGANTAR**

Assalamualaikum Warahmatullahi Wabarakatuh.

Alhamdulillah segala puji dan syukur atas ke hadirat Allah Subhana Huwata'ala atas segala limpahan rahmat, taufik, serta hidayah-Nya, sehingga penulis dapat menyelesaikan skripsi saya di Kantor Pemerintahan Desa Cambai yang berjudul "Implementasi Jaringan Lan Dengan Penerapan Manajemen Bandwidth Dan Akses Dikantor Desa Cambai Berbasis Mikrotik" yang merupakan salah satu persyaratan untuk menyelesaikan jenjang strata satu (S1) pada Jurusan Teknik Informatika Institut Sains Dan Bisnis Atma Luhur Pangkal pinang. Tidak lupa pula Shalawat serta salam diaturkan kepada junjungan kita Nabi Besar Nabi Muhammad Saw beserta para sahabatnya karena berkat beliau pulalah hari ini kita masih diberikan nikmat iman dan nikmat Islam.

Penulis menyadari bahwa laporan penelitian ini masih jauh dari kata sempurna. Oleh Karena itu, kritik dan saran yang membangun akan senantiasa penulis terima dengan senang hati guna mengembangkan pengetahuan penulis dan perbaikan skripsi ini

Dengan segala keterbatasan, penulis menyadari pula bahwa laporan penelitian ini tidak akan terwujud tanpa bantuan, bimbingan, dan dorongan dari berbagai pihak baik secara langsung maupun tidak langsung.

Untuk itu, dengan segala kerendahan hati, penulis menyampaikan ucapan terima kasih kepada:

- 1. Allah SWT yang telah menciptakan dan memberikan nikmat akal, kesehatan dan yang telah memberikan kehidupan didunia.
- 2. Bapak dan Ibu tercinta serta saudara/i yang telah mendukung penulis baik spirit maupun materi serta doa restu dan cintanya.
- 3. Bapak Drs. Djaetun Hs yang telah mendirikan Atma Luhur.
- 4. Bapak Prof. Dr. Moedjiono, M.Sc. selaku Rektor ISB Atma Luhur.
- 5. Bapak Bambang Adiwinoto, M.Kom. selaku Wakil Rektor Sekaligus Dosen Pembimbing Skripsi Penulis.
- 6. Bapak Ellya Helmud, M.Kom., selaku Dekan Fakultas Teknologi Informasi ISB Atma Luhur.
- 7. Bapak Chandra Kirana, M. Kom Selaku Kaprodi Teknik Informatika.
- 8. Pemerintah Provinsi Kepulauan Bangka Belitung yang telah memberikan kesempatan beasiswa kepada penulis.
- 9. Bapak Anti Maryono selaku Kepala Desa Kantor Desa Cambai.
- 10. Saudara dan sahabat-sahabatku terutama teman-teman

mahasiswa-mahasiswa angkatan 2019 yang selalu berjuang, yang selalu memberikan saran,koreksi dan mot4asi yang membangun dan yang telah memberikan dukungan moral untuk terus menyelesaikan Laporan Skripsi ini.

Semoga Allah Subhana Huwata'ala senantiasa membalas kebaikan dan selalu mencurahkan barokahnya untuk kita semua, Aamiin.

Pangkalpinang, 04 Agustus 2023

<span id="page-5-0"></span>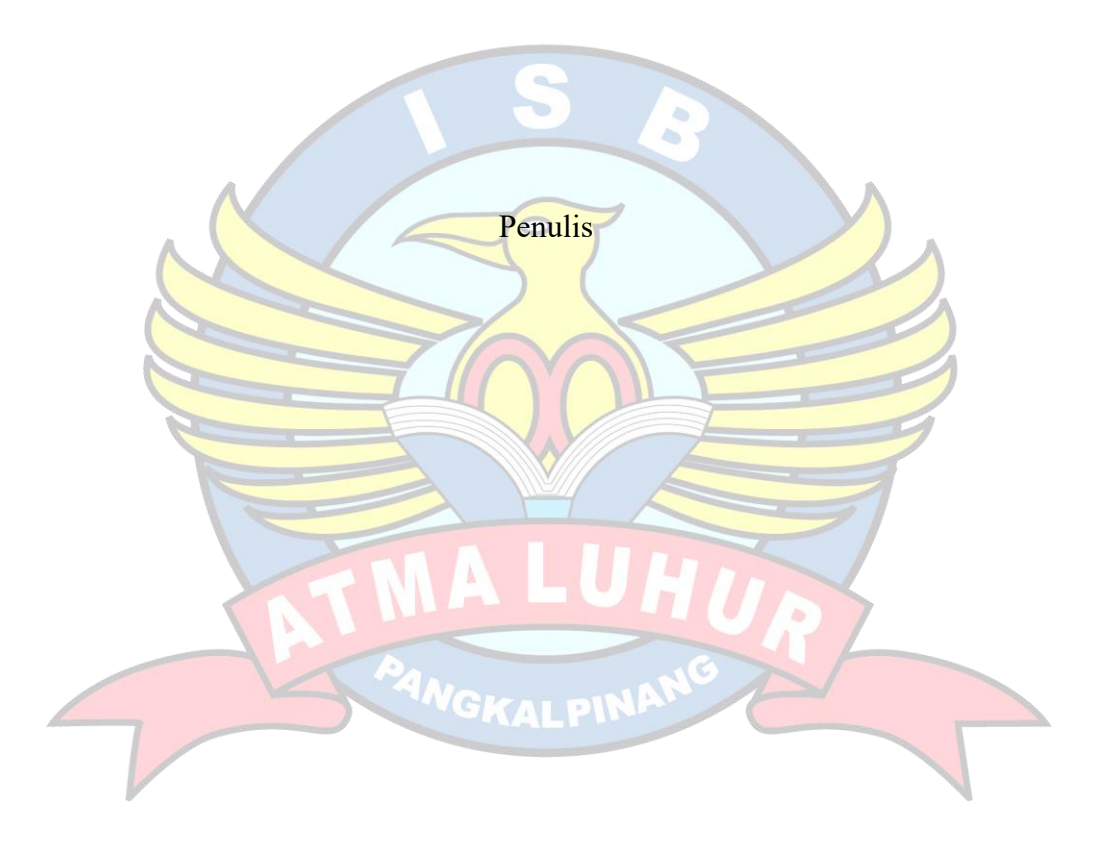

#### *ABSTRACT*

*The use of high internet access and bandwidth problems is a problem that often occurs in the traffic distribution of a network or internet connectivity of a computer. One of the factors that causes a slow internet connection is that the number of*  devices connected to the internet does not match the availability of sufficient *bandwidth and the lack of available bandwidth. This can be overcome by bandwidth management methods. Bandwidth management in Mikrotik uses several Bandwidth sharing methods as an alternative. This study uses the bandwidth management method, namely Simple Queue, because this method can be divided bandwidth automatically according to the number of active users and is more efficient in sharing computer network bandwidth, a method aimed at optimizing the use of the Internet network so that it is equal or as needed without anyone dominating at the Cambai Village Government Office. The research method used is PPDIOO which consists of Prepare, Plan, Design, Implement, Operate, and Optimize. The design and implementation of Simple Queue is done by setting the proxy router. The results of the implementation show an increase in the built network system compared to networks that do not apply simple queue bandwidth. This is evidenced by the smooth access to internet use and without interruption except for the weather. Based on the results of system testing, it was found that the network system on the proxy router can run properly and optimally.*

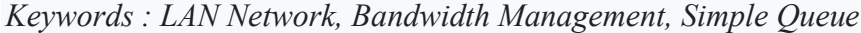

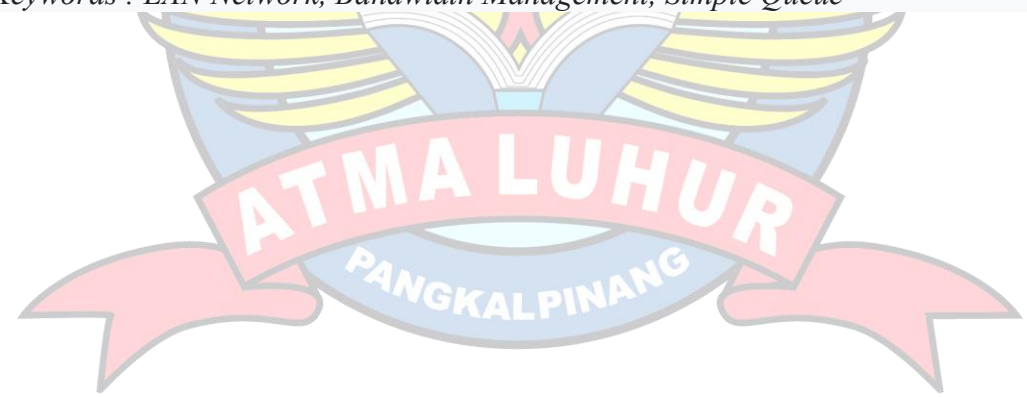

#### **ABTRAK**

Penggunaan akses internet yang tinggi dan masalah bandwidth merupakan masalah yang sering terjadi pada distribusi trafik suatu jaringan atau konektivitas internet suatu Komputer. Salah satu faktor yang menyebabkan koneksi internet lambat adalah banyaknya perangkat yang terhubung ke internet tidak sesuai dengan ketersediaan bandwidth yang cukup dan kurangnya bandwidth yang tersedia. Ini bisa diatasi dengan metode manajemen bandwidth. Manajemen bandwidth di Mikrotik menggunakan beberapa metode sharing Bandwidth sebagai alternatif. Penelitian ini Menggunakan metode manajemen bandwidth yaitu Simple Queue, karena metode ini dapat dibagi Bandwidth secara otomatis sesuai dengan jumlah pengguna aktif dan lebih efisien dalam berbagi bandwidth jaringan computer, metode yang ditujukan untuk mengoptimalkan penggunaan jaringan Internet agar sama rata atau sesuai kebutuhan tanpa ada yang mendominasi di Kantor Pemerintahan Desa Cambai.Metode penelitian yang digunakan adalah PPDIOO yang terdiri dari *Prepare, Plan, Design, Implement, Operate,* dan *Optimize*. Desain dan implementasi Simple Queue dilakukan dengan setting router mikrotik. Hasil implementasi menunjukan peningkatan untuk sistem jaringan yang dibangun dibandingkan dengan jaringan yang tidak menerapkan bandwidth simple queue. Hal ini dibuktikan dengan lancarnya akses penggunaan internet dan dan tanpa gangguan kecuali faktor cuaca. Berdasarkan hasil pengujian sistem, diperoleh bahwa sistem jaringan pada router mikrotik dapat berjalan dengan baik dan optimal.

Kata kunci : Jaringan LAN,Manajemen Bandwidth, Simple Queue

<span id="page-7-0"></span>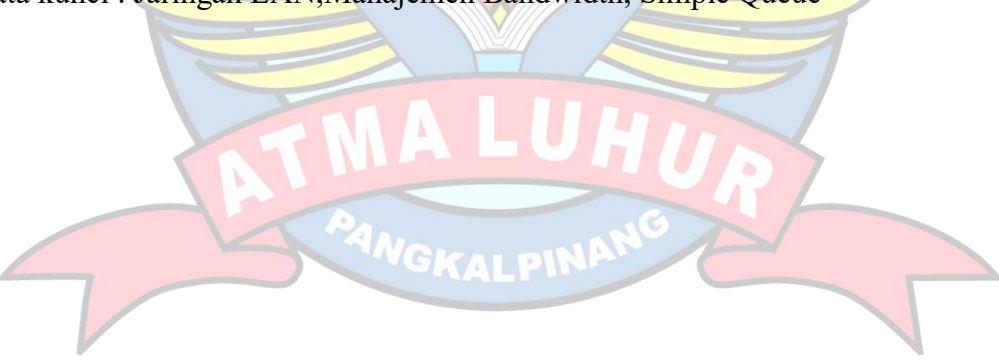

### **DAFTAR ISI**

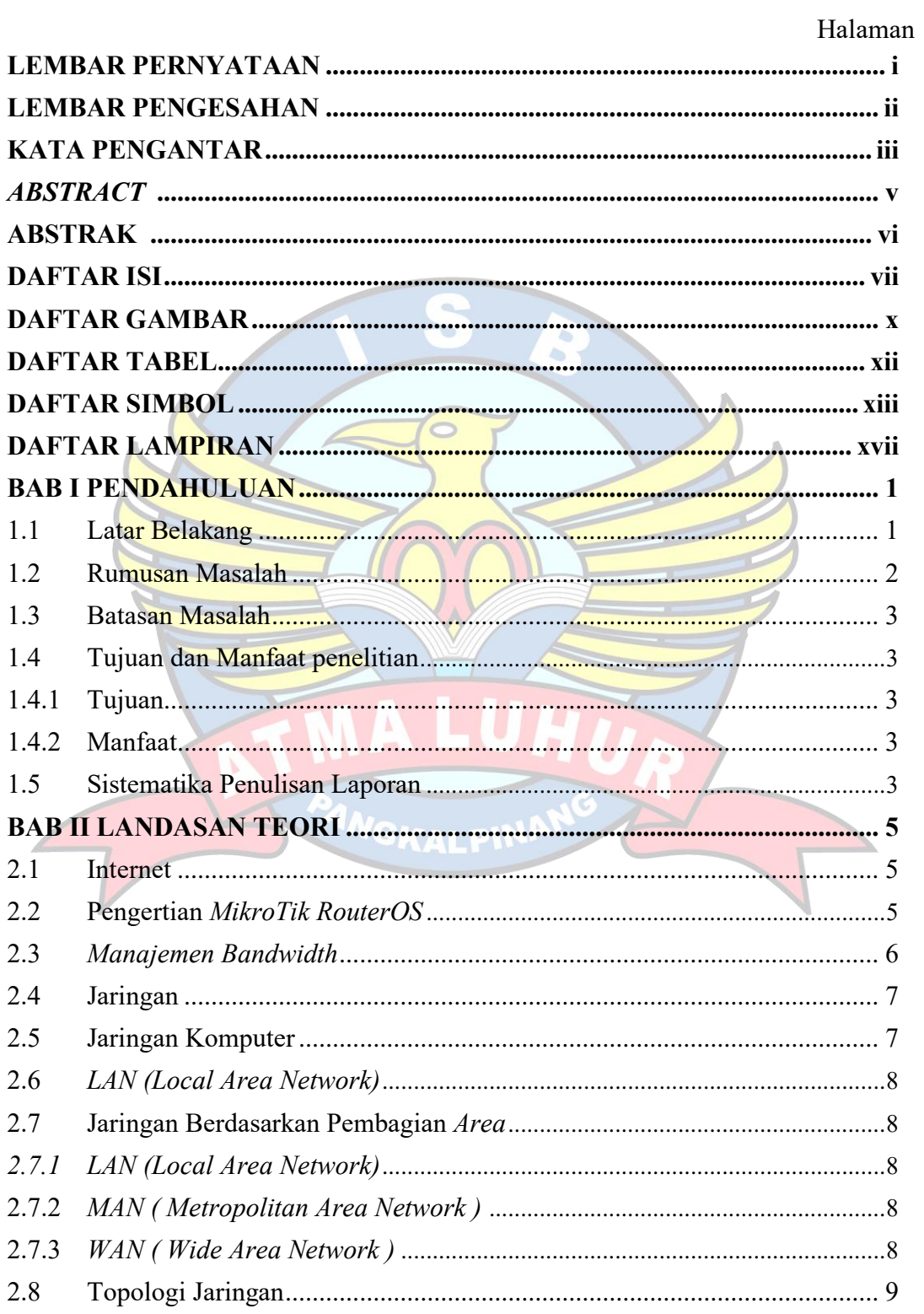

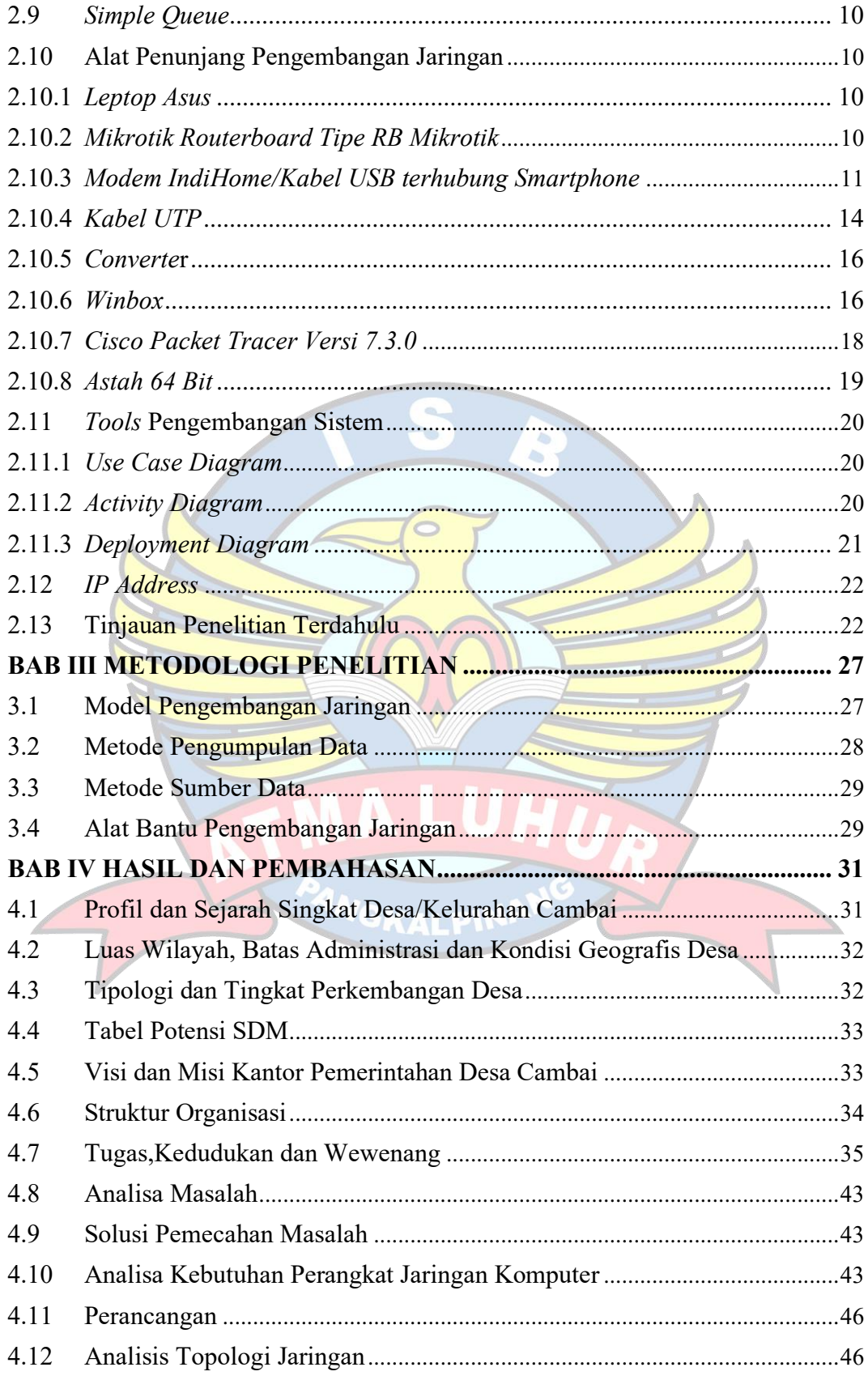

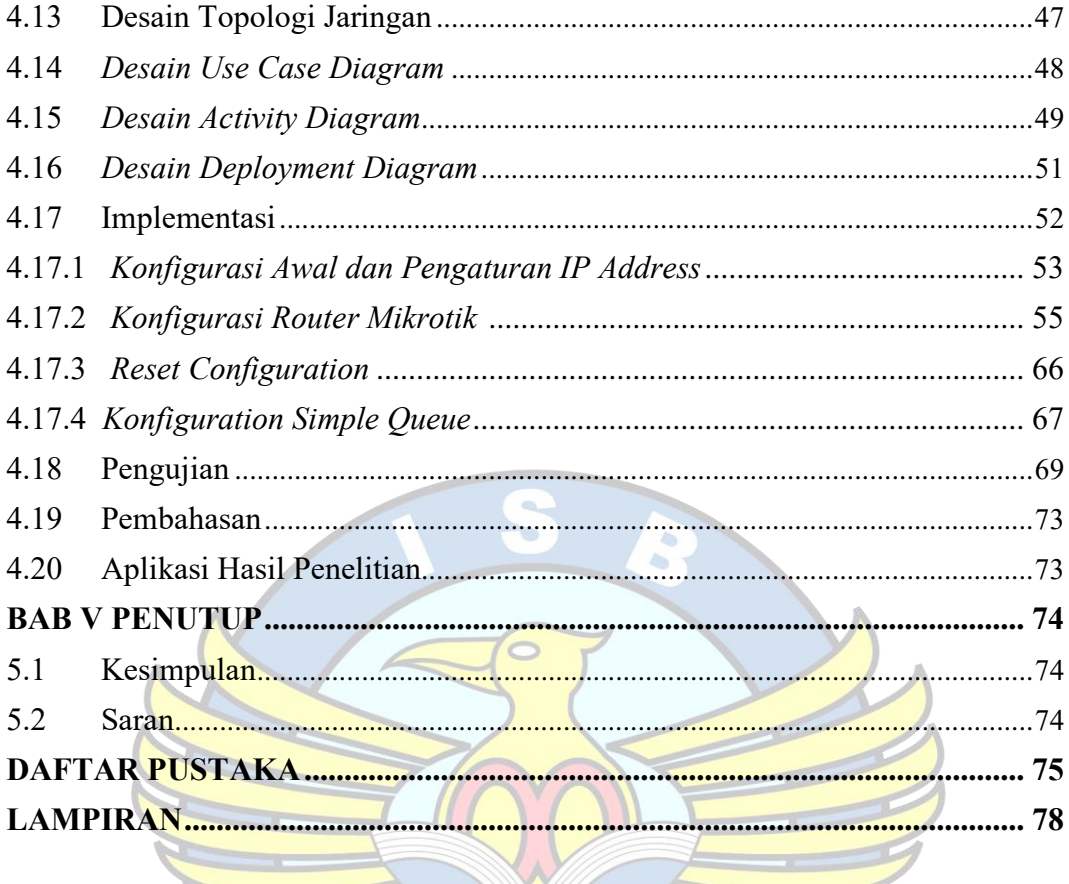

<span id="page-10-0"></span>**PANGKALPIN** 

### **DAFTAR GAMBAR**

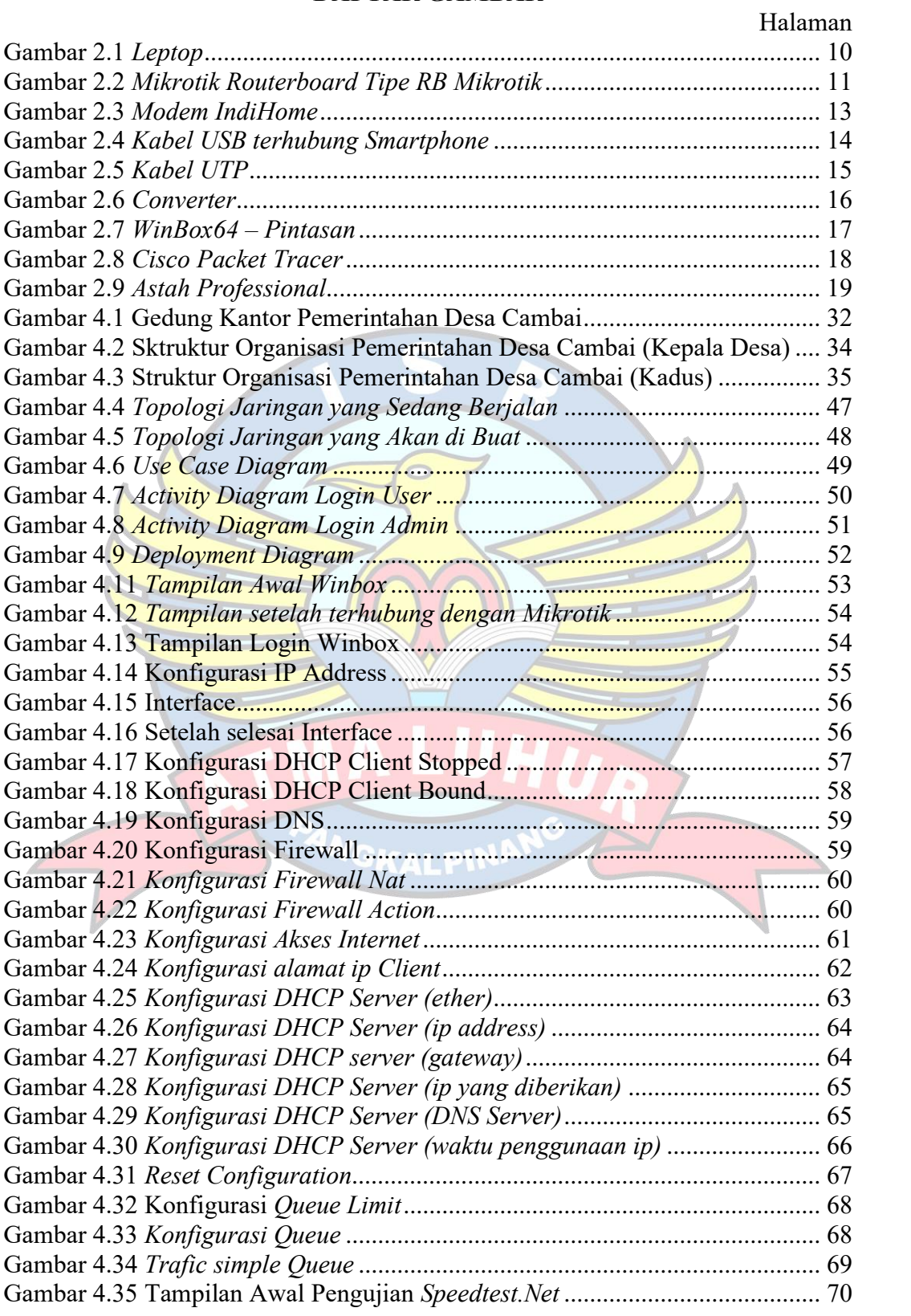

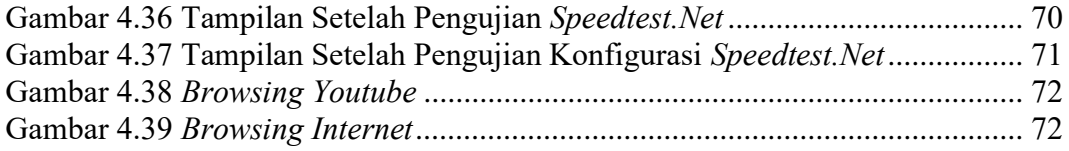

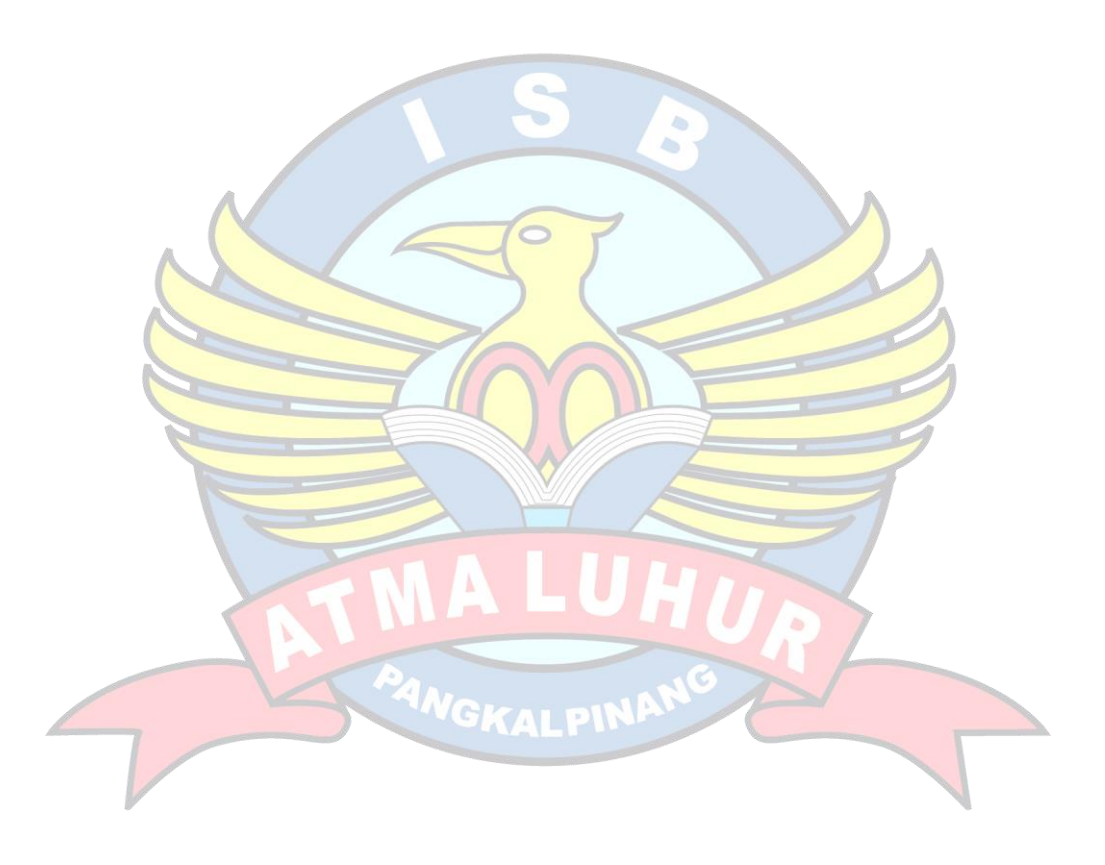

## **DAFTAR TABEL**

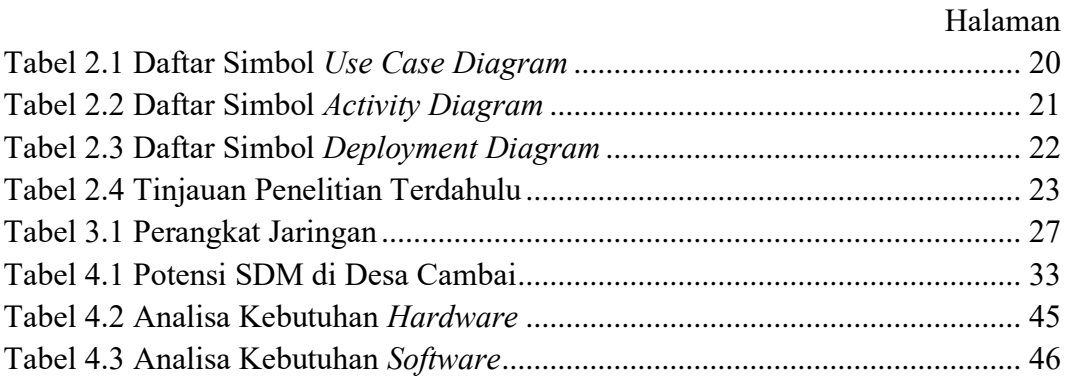

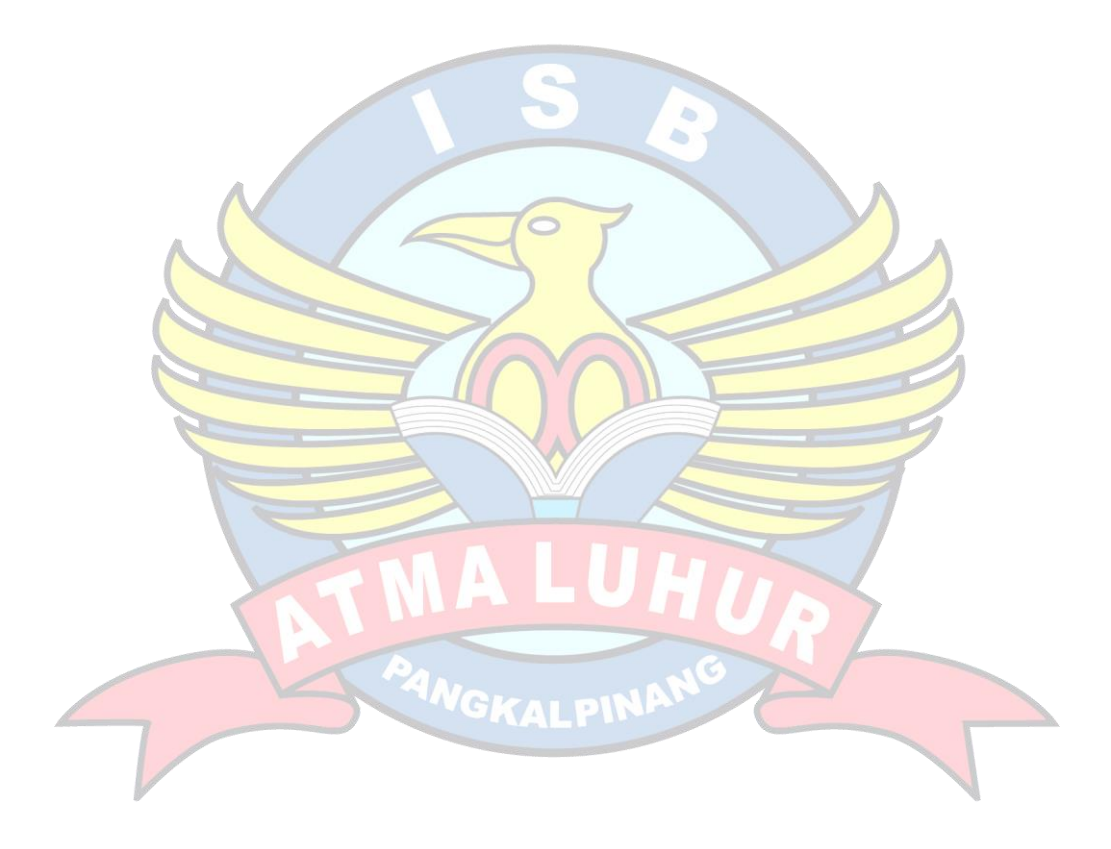

## **DAFTAR SIMBOL**

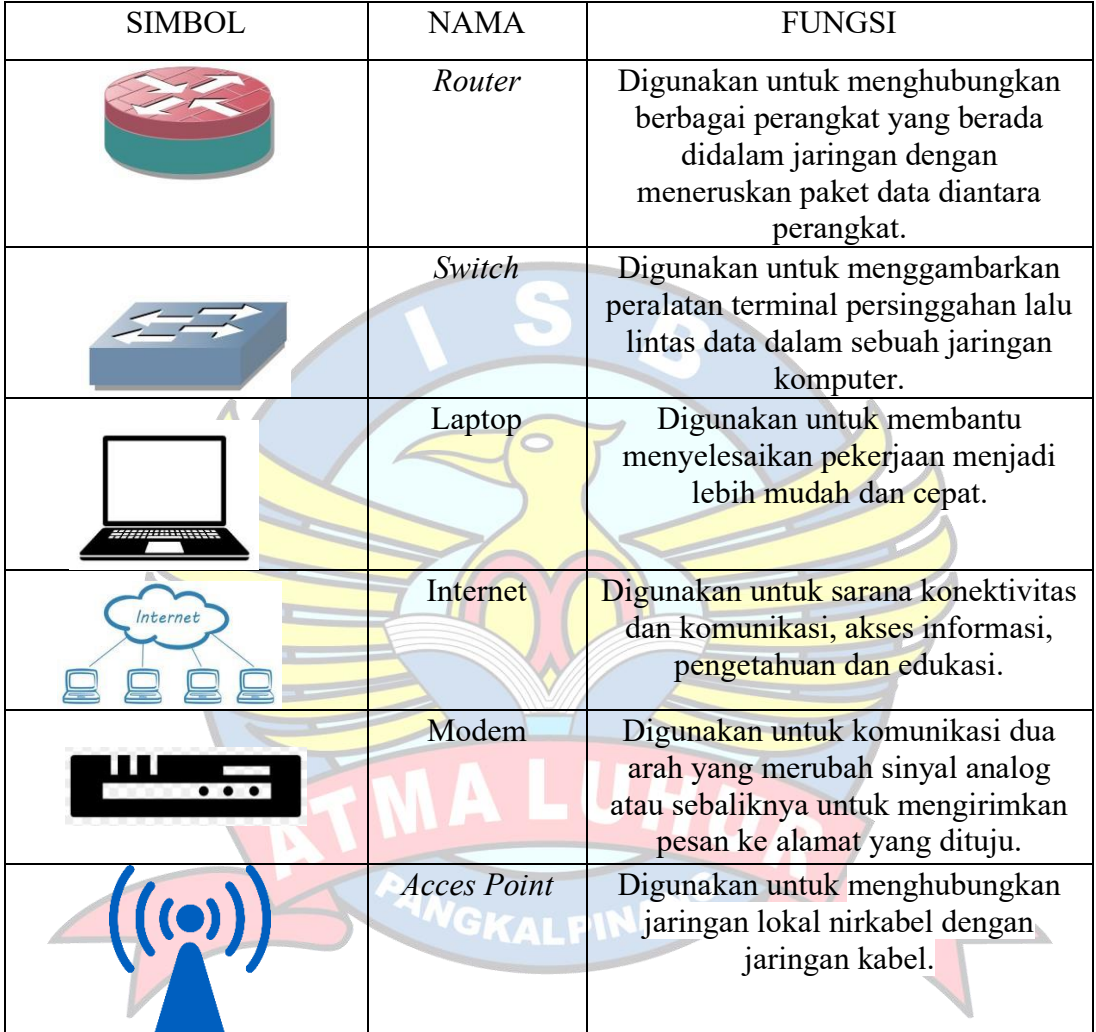

## *1. Simbol Jaringan*

## *2. Simbol Activity Diagram*

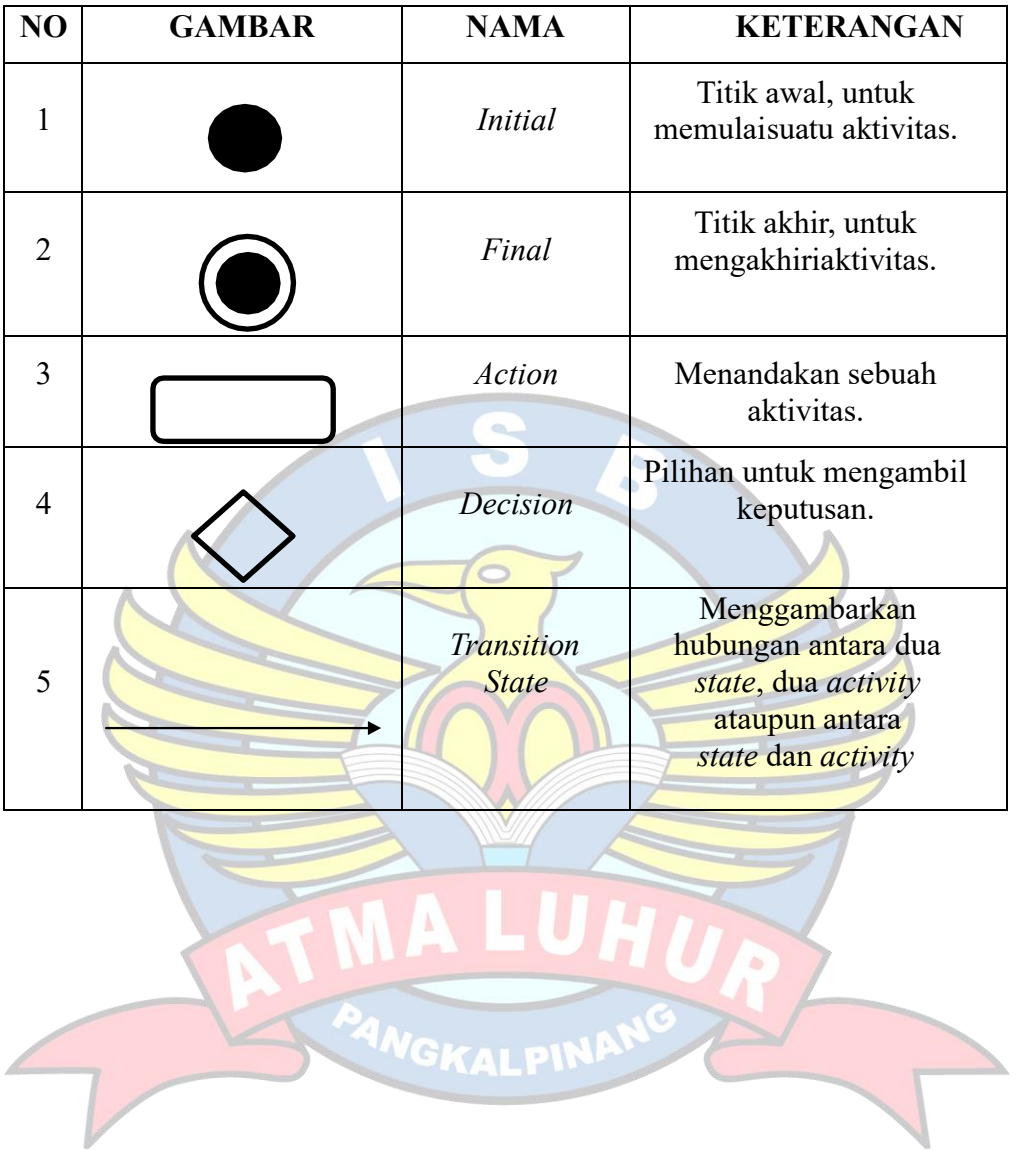

### *3. Simbol Use Case Diagram*

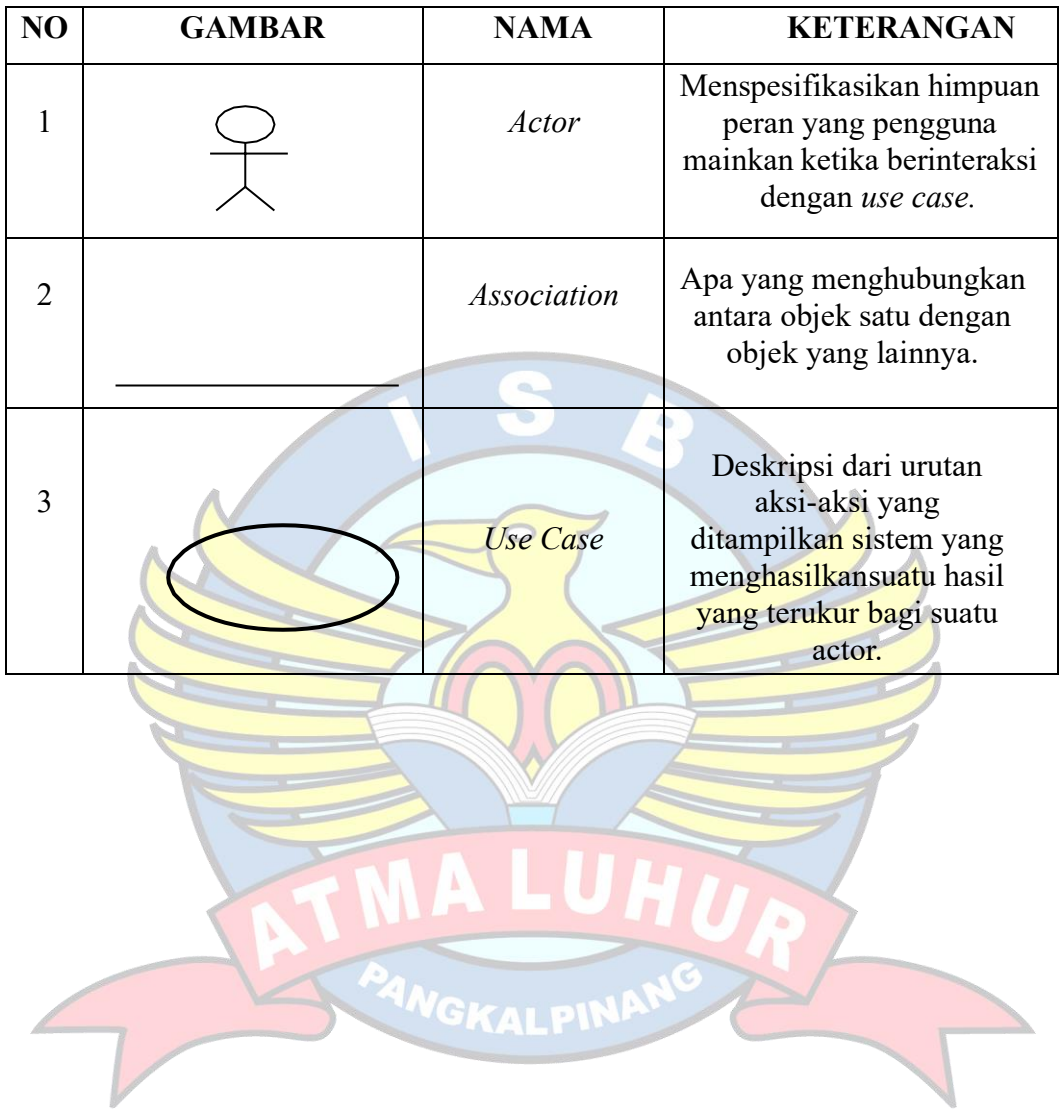

# *4. Simbol Deployment Diagram*

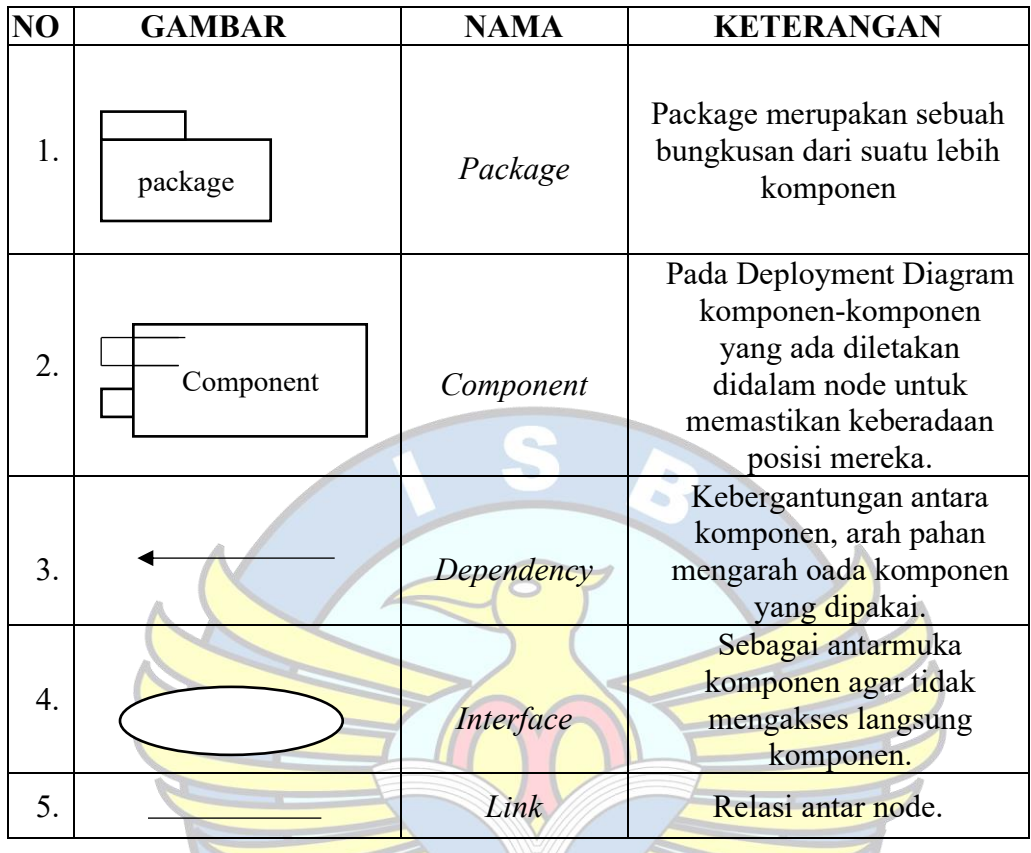

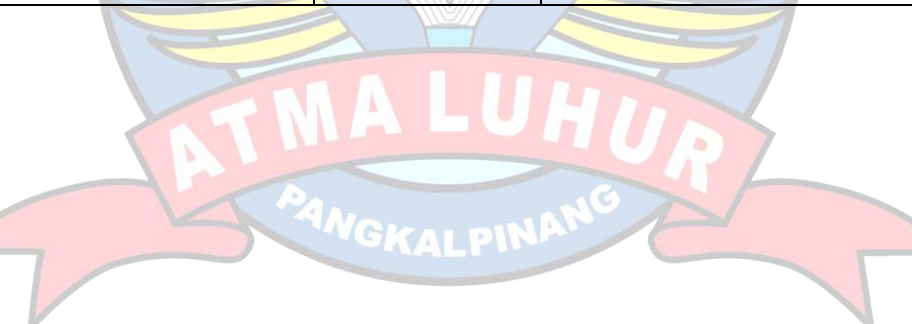

### **DAFTAR LAMPIRAN**

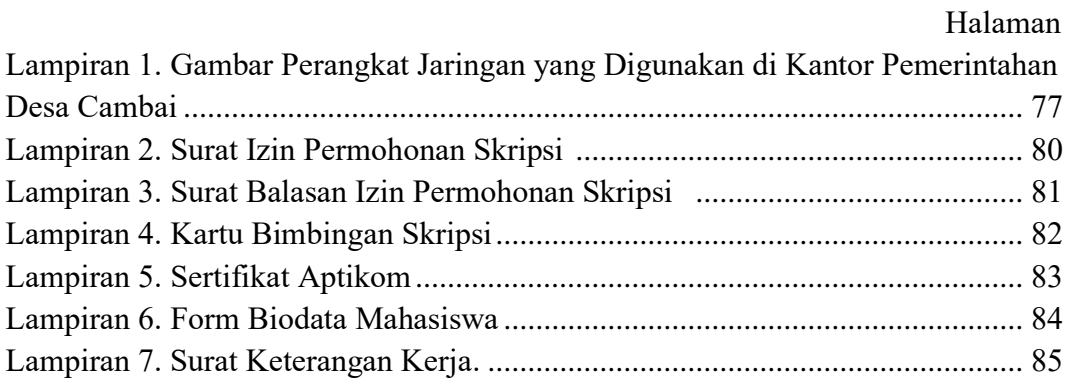

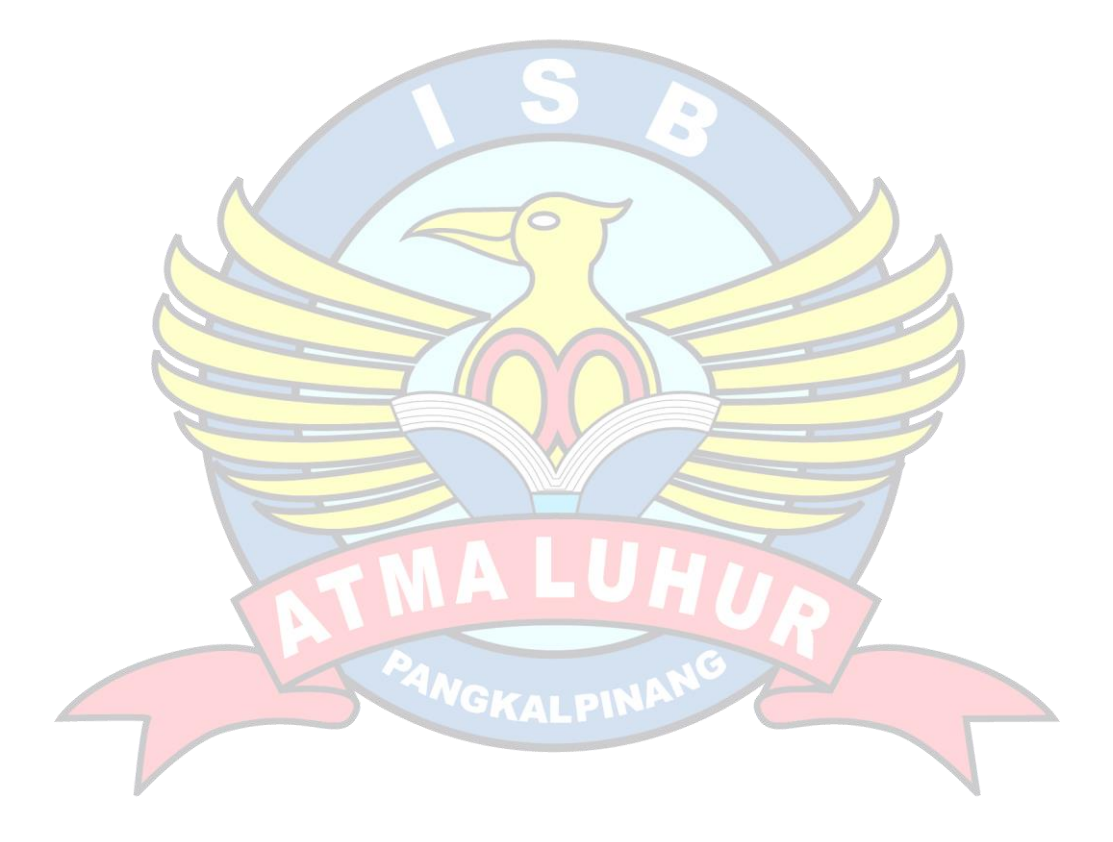